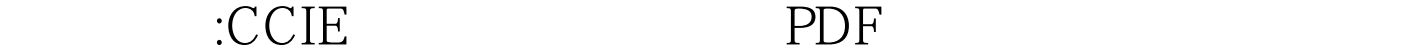

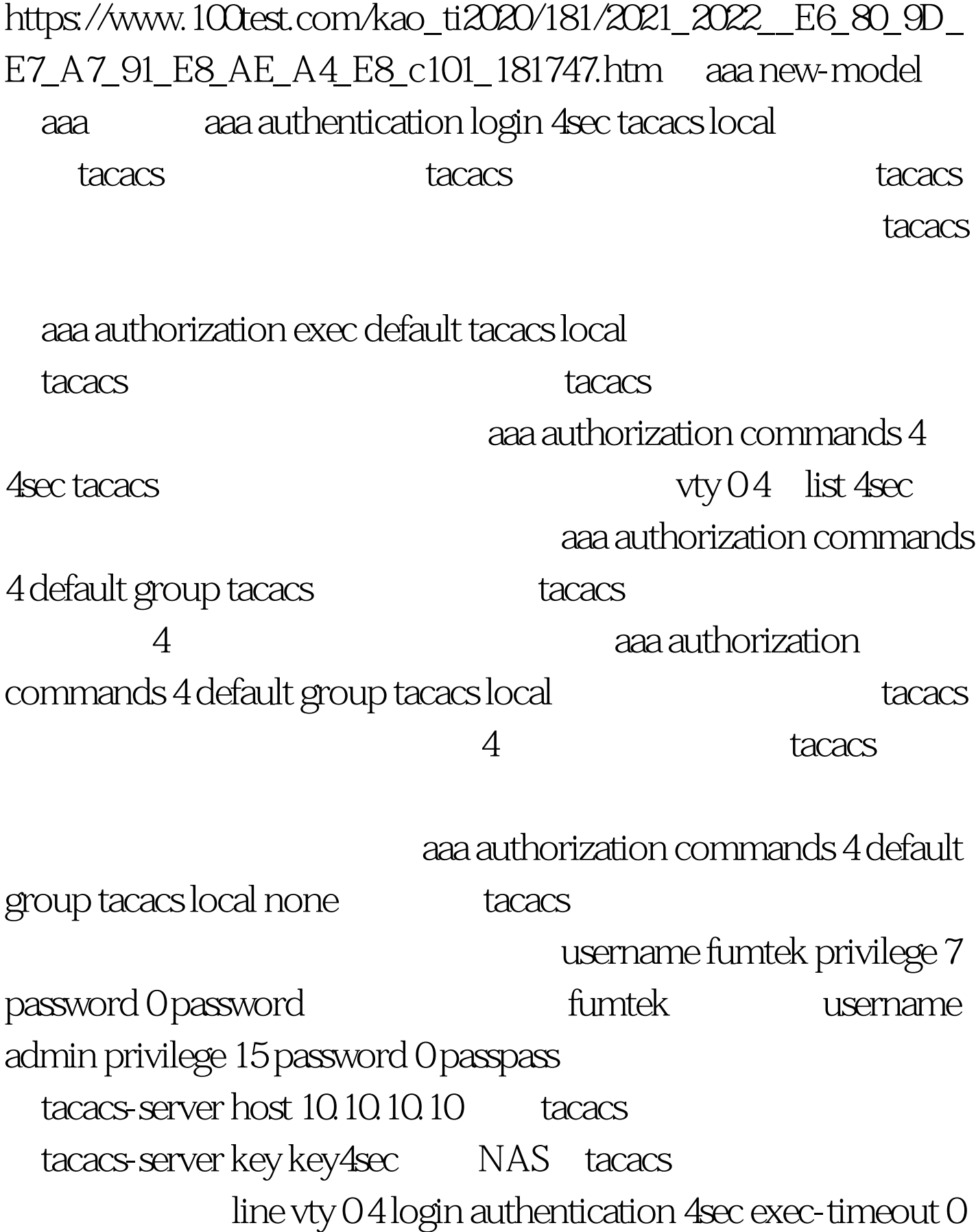

0 RouterA crypto isakmp policy 100 crypto isakmp key seckey address 216.12.12.2 ! ! crypto ipsec transform-set 4sec esp-des esp-sha-hmac ! crypto map 4sec 100 ipsec-isakmp set peer 216.12.12.2 set transform-set 4sec set pfs group1 match address 100 ! interface Serial0/0 ip address 216.12.12.1 255.255.255.252 crypto map 4sec ! access-list 100 permit ip 10.10.10.00.0.255 20.20.20.0 0.0.0.255 !

RouterB crypto isakmp policy 100 crypto isakmp key seckey address 216.12.12.1 ! ! crypto ipsec transform-set 4sec esp-des esp-sha-hmac ! crypto map 4sec 100 ipsec-isakmp set peer 216.12.12.1 set transform-set 4sec set pfs group1 match address 100 ! interface Serial0/0 ip address 216.12.12.2 255.255.255.252 crypto map 4sec ! access-list 100 permit ip 20.20.20.00.0.255 10.10.10.00.0.0.255 !

-----------------------------------------------------------------------

**ISAKMP** 

ISAKMP DES 56bit Hash SHS RSAS Diffe-Hellman 1 768bit :86400秒 ISAKMP的各种设定值有: 加密法则:DES(56bit 3DES 168bit Hash md5 sha pre-share, rsa-encr, rsa-sig Diffie-Hellman Diffie-Hellman  $\gamma$ group 1(768bit) Diffie-Hellman group 1(1024bit)  $\gamma$  60  $86400$  100Test www.100test.com